## КАК ОФОРМИТЬ КАРТУ БОЛЕЛЬЩИКА С ПОМОЩЬЮ **ЗАГРАНПАСПОРТА**

Карта болельщика необходима для посещения матчей Российской Премьер-Лиги. Номер карты потребуется при покупке билета или абонемента. Если у вас есть загранпаспорт нового образца (на 10 лет) и смартфон с поддержкой бесконтактной передачи данных, можно оформить карту полностью онлайн. Для этого нужно скачать приложение **«**Госуслуги Карта болельщика**»**.

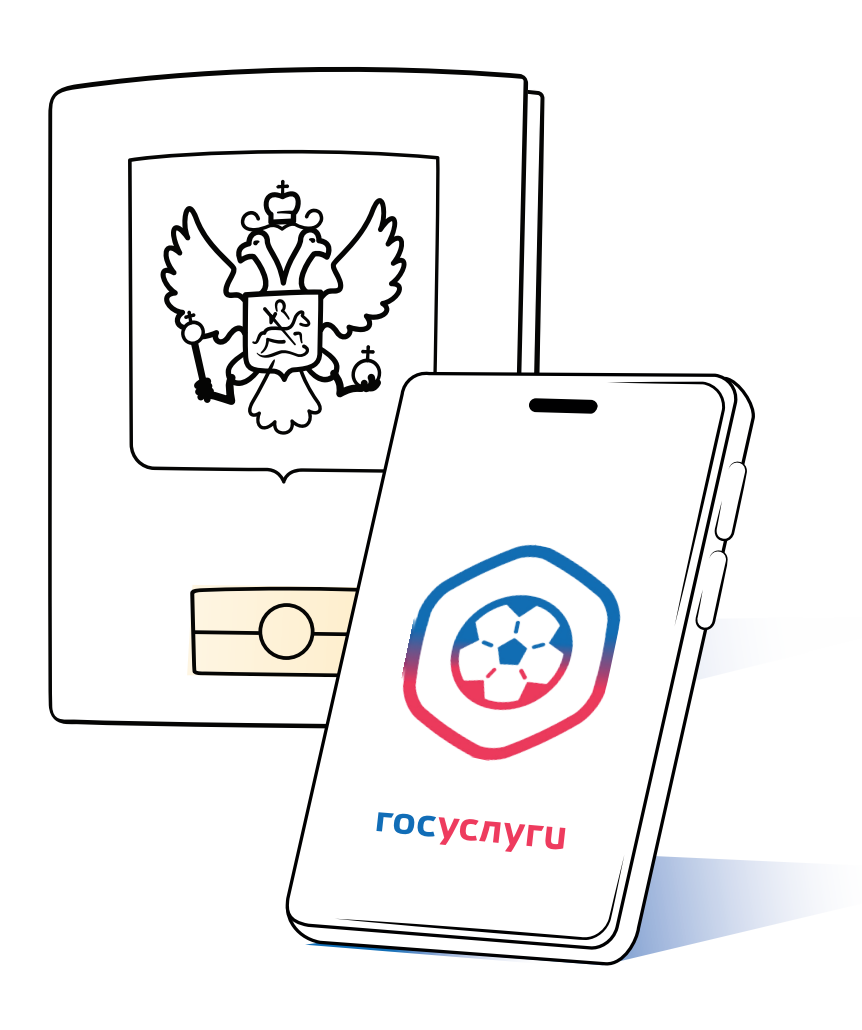

## Карта болельщика появится в личном кабинете не более чем через 72 часа

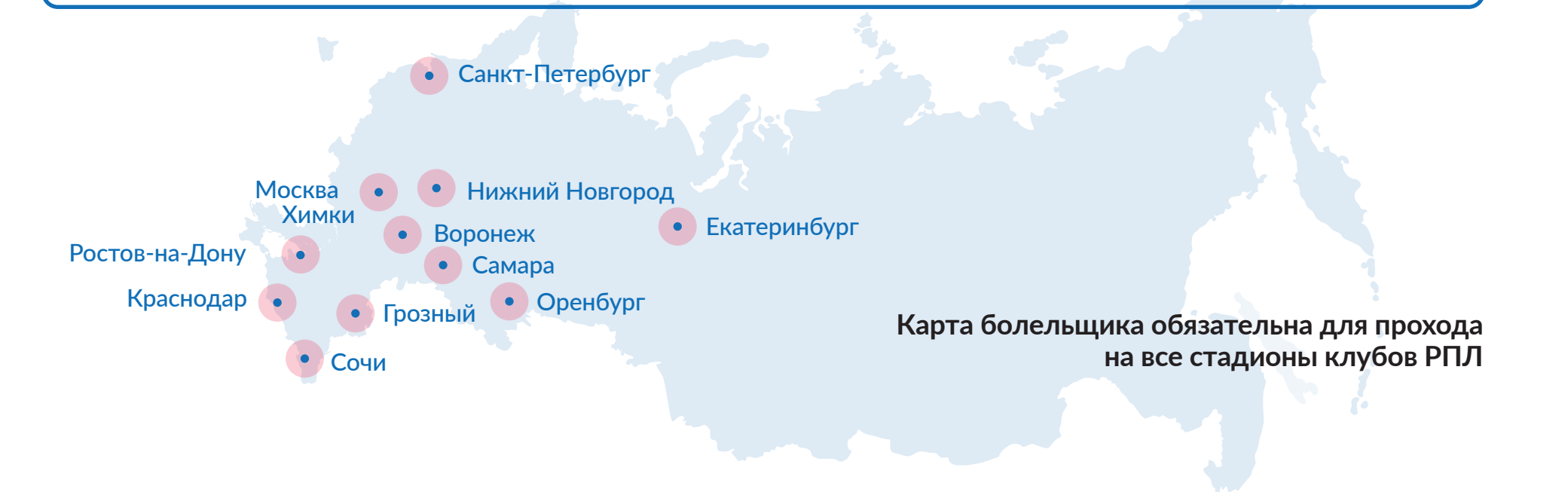

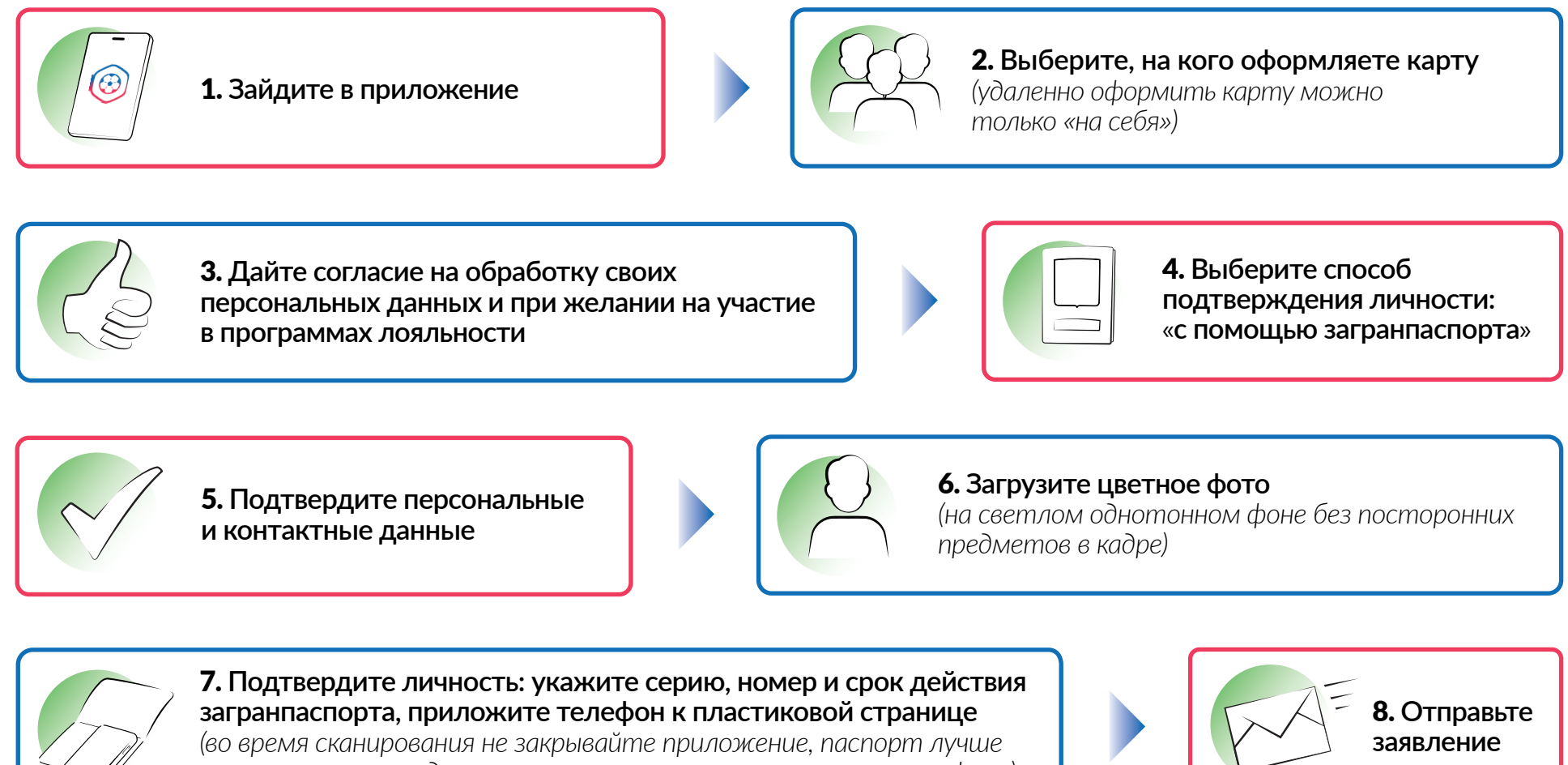

*положить на твердую поверхность и снять аксессуары с телефона)*

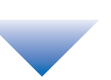